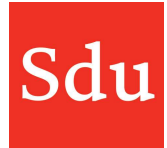

# Releasenote Taxvice dd. 24-8-2022 Diverse verbeteringen

Op woensdagavond 24 augustus 2022 is een nieuwe release van Taxvice & Advice Intelligence in productie genomen.

In deze release zijn verschillende verbeteringen doorgevoerd.

## Inhoud

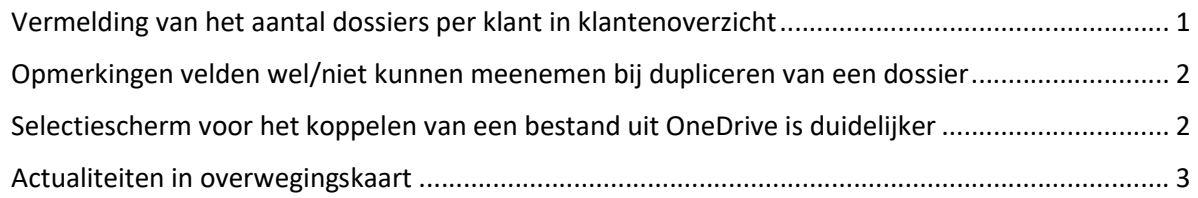

#### Vermelding van het aantal dossiers per klant in klantenoverzicht

In het overzicht Klanten wordt het aantal dossiers van deze klant vermeld. Dit zijn zowel de actuele als de gearchiveerde dossiers.

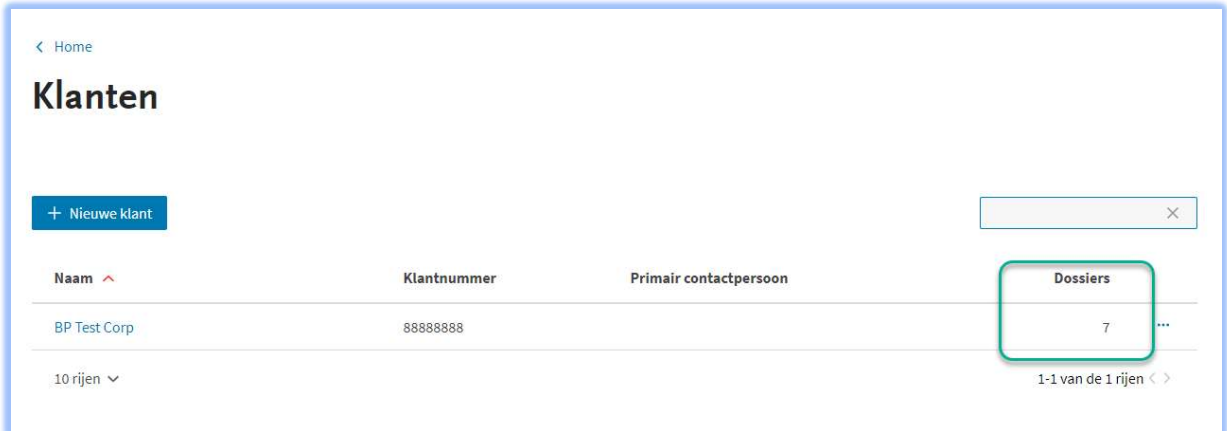

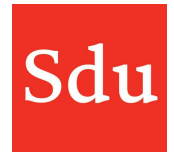

#### Opmerkingen velden wel/niet kunnen meenemen bij dupliceren van een dossier

Als je een dossier dupliceert kun je er voor kiezen om de opmerkingen uit de fases Inventarisatie en Advies wel of niet mee te nemen naar het gedupliceerde dossier.

NB: Opmerkingen uit de fase Uitvoering worden niet meegenomen bij het dupliceren en zijn met deze nieuwe optie dus niet te beïnvloeden.

Standaard staat de optie 'Opmerkingen niet mee dupliceren' uit waardoor de opmerkingen wel worden meegenomen. Hieronder staat een afbeelding waar deze optie aan staat (het schuifje staat naar rechts en is blauw). In dit geval worden bij het dupliceren van een dossier de opmerkingen niet meegenomen.

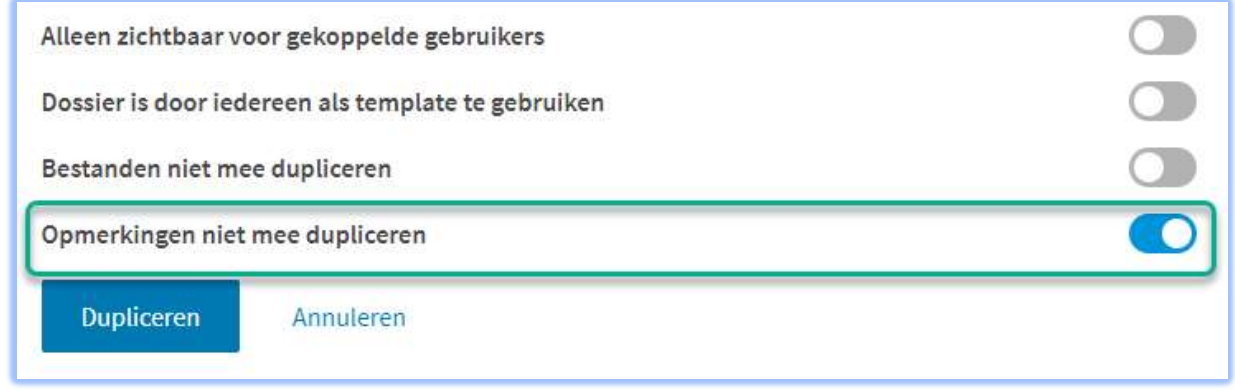

#### Selectiescherm voor het koppelen van een bestand uit OneDrive is duidelijker

Het scherm waarin je bestanden uit een OneDrive omgeving is wat duidelijker gemaakt. Hieronder staat een voorbeeld van de selectie van het bestand 'Gebruikers, groepen en machtigingen'.

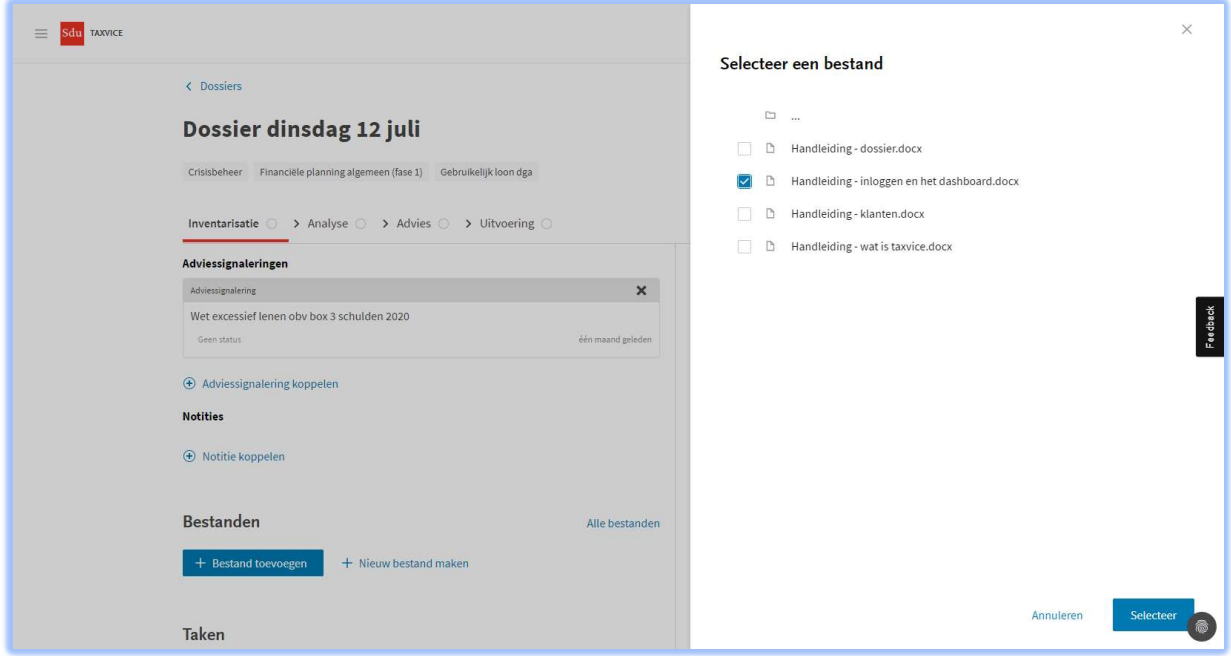

NB: het is mogelijk om meerdere bestanden tegelijk te selecteren.

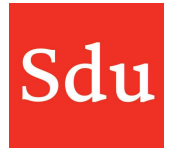

### Actualiteiten in overwegingskaart

De actualiteiten die behoren bij een overweging kunnen nu ook worden getoond op een overwegingskaart die op het canvas in de analysefase staat. Open het kaartje en klik op 'Actualiteiten' onder Bronnen.

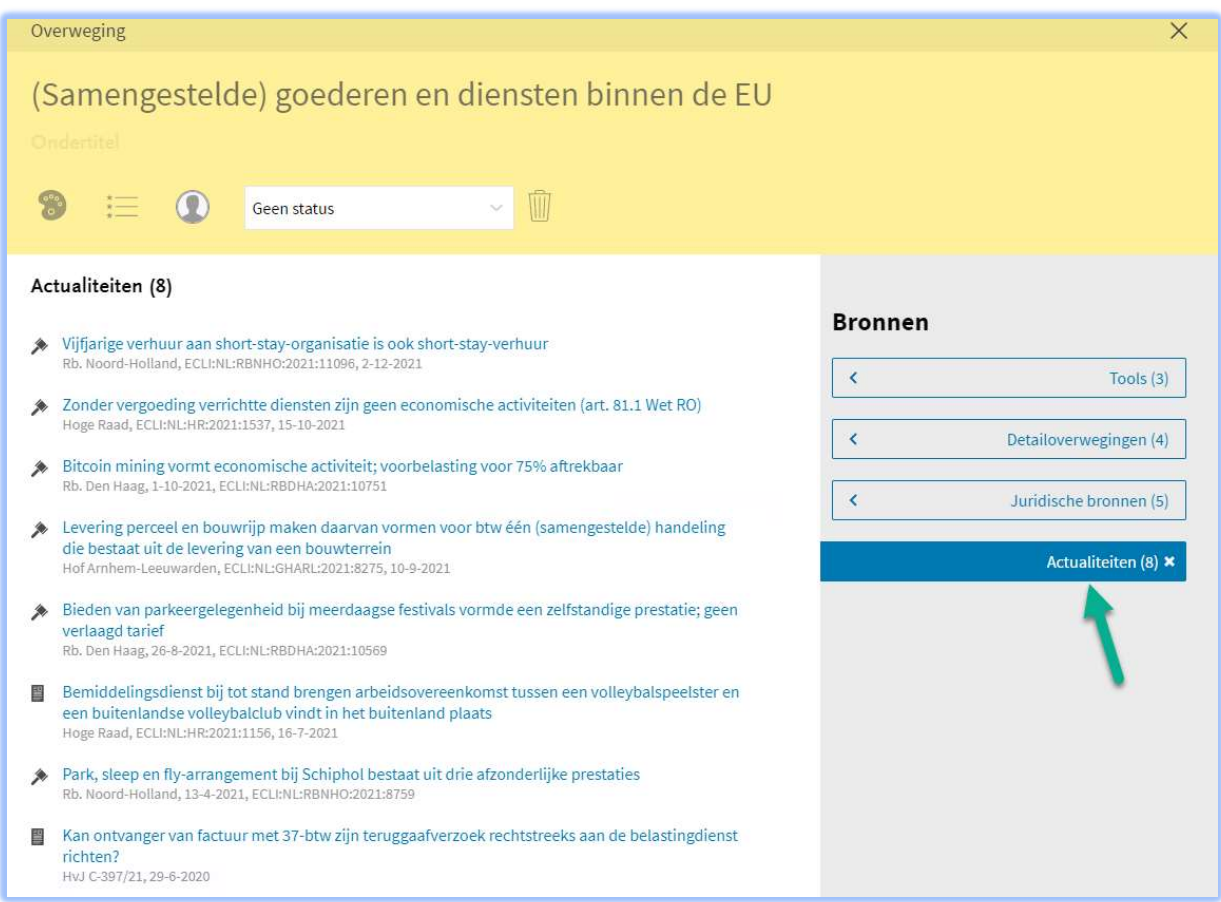